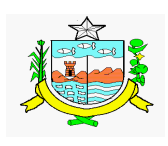

# **Prova para Telefonista**

Conhecimentos Específicos

- 01. De acordo com a Lei Nº 8.159/91, Art. 17, os arquivos do Ministério da Marinha são:
	- a ( ) Arquivos da Marinha
	- b ( ) Arquivos Federais
	- c ( ) Arquivos Estaduais
	- d ( ) Arquivos do Distrito Federal
- 02. Podemos citar como atos normativos:
	- a ( ) certidão, atestado e ofício.
	- b ( ) ofício, memorando e edital.
	- c ( ) portaria, ofício e decreto.
	- d ( ) decreto, regimento e portaria.
- 03. Arquivo é o conjunto de documentos produzidos e recebidos por uma pessoa física ou jurídica, pública ou privada. Os arquivos podem ser classificados de acordo com vários aspectos. Quanto aos estágios de sua evolução, os arquivos podem ser classificados em:
	- a ( ) públicos, institucionais e pessoais.
	- b ( ) textuais e cartográficos.
	- c ( ) primeira idade ou corrente, segunda idade ou intermediário e terceira idade ou permanente.
	- d ( ) normativos, comprobatórios e enunciativos.
- 04. Segundo o Manual de Redação da Presidência da República, redação oficial é a maneira pela qual o Poder Público redige atos normativos e comunicações. São características da redação oficial, **EXCETO**: a ( ) impessoalidade.
	- b ( ) clareza.
	- c ( ) uso do padrão culto de linguagem.
	- d ( ) uso de pleonasmos.
- 05. Umas das características do estilo da correspondência oficial e empresarial é o uso de pronomes de tratamento e formas de endereçamento. Ainda segundo ao Manual de Redação da Presidência da República, o pronome de tratamento **CORRETO** para delegados é: a ( ) Vossa Excelência.
	- b ( ) Vossa Magnificência.
	- c ( ) Vossa Senhoria.
	- d ( ) Vossa Santidade.
- 06. Ao instrumento pelo qual a autoridade competente recomenda ou determina, em processo ou outro tipo de documentação a sua apreciação, a adoção de providências acerca do assunto sob exame, dá-se o nome:
	- a ( ) despacho.
	- b ( ) memorando.  $c()$  ata.
	- d ( ) requerimento.
- 07. Observe o exemplo de memorando abaixo:

Memorando nº \_\_\_\_\_ Cidade, \_\_\_\_\_ de \_\_\_\_\_\_ de 2010. Ao Senhor Diretor do Departamento Financeiro. Nos termos do plano de estratégia estabelecido na última reunião, solicitamos a Vossa Senhoria a tomada de orçamentos para aquisição de equipamentos novos de informática para o departamento de Recursos Humanos. Atenciosamente. Fulano de Tal. Diretor do Departamento de Recursos Humanos. Assinale a alternativa que aponta um **ERRO** no memorando acima. a ( ) não consta o nome do destinatário. b ( ) por se tratar de uma correspondência interna, não há necessidade de numeração. c ( ) não se deve concluir uma correspondência oficial com a palavra atenciosamente, pois deve-se manter a impessoalidade. d ( ) não consta o assunto do memorando. 08. Com base nos diferentes tipos de correspondências oficiais, é **CORRETO** afirmar: a ( ) o instrumento utilizado para expressar a opinião fundamentada, técnica ou jurídica, sobre determinado assunto é chamado de relatório. b ( ) o requerimento é um documento de solicitação feito por alguém, o requerente, a uma autoridade. É o mais formal documentos.

- c ( ) o edital é um instrumento afirmativo da existência ou da inexistência de um fato ou situação.
- d ( ) a declaração é um meio de comunicação entre os órgãos públicos e particulares, com o objetivo de dar conhecimento a interessados sobre assuntos como cursos, concursos, convocações, etc.
- 09. Segundo o **Art. 55** da Constituição Estadual de Alagoas, são direitos especificamente assegurados aos servidores públicos civis:
	- I proteção do mercado de trabalho da mulher mediante incentivos específicos, na forma da lei;
	- II piso vencimental ou salarial nunca inferior ao valor correspondente ao salário mínimo nacionalmente unificado;
- ---------------------------------------------------------------------------------------------------- III - remuneração, por serviços extraordinários e noturnos, em valor superior em oitenta por cento,

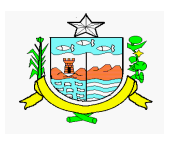

# **Prova para Telefonista**

no mínimo, à devida pelo trabalho normal e diurno;

- IV repouso semanal remunerado, preferencialmente aos sábados;
- Dos itens acima, são **CORRETOS**:
- a ( ) I, II e III.
- b ( ) I, III e IV.
- c ( ) III e IV, apenas.
- d ( ) I e II, apenas.

10. Conforme o **Decreto Nº 4. 017**, de 5 de junho de 2008, que dispõe sobre o regimento interno do Gabinete Civil do Estado de Alagoas, a atividade de instituir o Sistema de Arquivos do Estado de Alagoas, compete a:

- a ( ) Diretoria do Arquivo Público.
- b ( ) Diretoria de Publicação, Documentação e Arquivo.
- c ( ) Imprensa Oficial Graciliano Ramos.
- d ( ) Diretoria de Cerimonial.

11. A tabela abaixo mostra alguns comandos de atalho adotados pelo Windows XP.

| <b>Item</b> | Comando          | Utilidade                                                        |
|-------------|------------------|------------------------------------------------------------------|
|             | CTRL+O           | Cria um novo documento do mesmo tipo que o documento mais atual. |
| 2           | $ALT + CTRL + S$ | Divide a janela do documento.                                    |
| 3           | $CTRL + U$       | Localiza texto, formatação e itens especiais.                    |
| 4           | $CRTL + X$       | Recorta o texto selecionado para a área de transferência.        |
| 5           | $CRTL +J$        | Centraliza um parágrafo.                                         |

Dos itens acima, aqueles que relacionam o comando à utilidade CORRETAMENTE, são:

- a ( ) 2, 4 e 5, apenas.
- b ( ) 1, 3 e 5, apenas.
- c ( ) 1, 2 e 5, apenas.
- d ( ) 1, 2 e 4, apenas.
- 12. Ao aplicativo que permite além da utilização de outros serviços on-line, gerenciar uma ou mais contas de e-mail com plena autonomia, tornando muito mais agradável e simples a execução desta tarefa, chamamos:
	- a ( ) Power Point.
	- b ( ) Outlook Express.
	- c ( ) Excel.
	- d ( ) Internet Explorer.

# 13. Foi solicitado a um funcionário que confeccionasse no Excel a planilha abaixo.

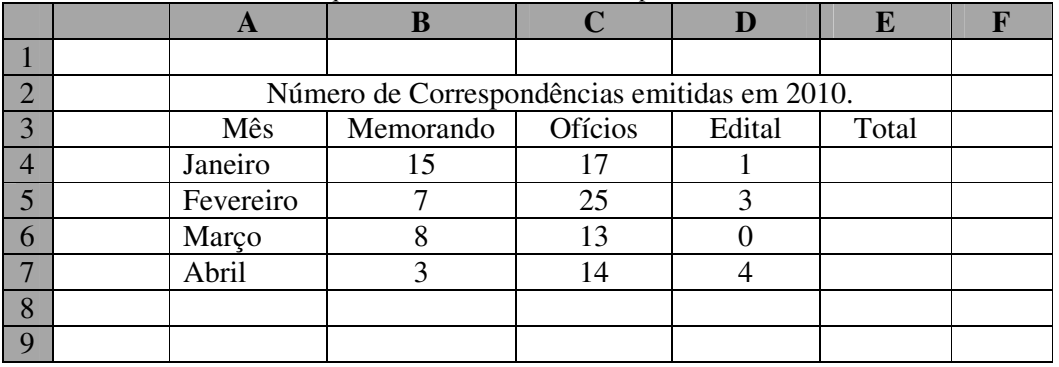

Com base nos recursos apresentados no Excel, marque a opção **CORRETA**.

a ( ) para calcular o número total de memorando enviados até o mês de abril, o usuário deve clicar na célula B8, digitar **=soma(B4:B7)** e em seguida, pressionar Enter.

b ( ) para calcular o número total de correspondências oficiais emitidos no mês de janeiro, o usuário deve clicar na célula E4, digitar **=media(B4:B7)** e em seguida, pressionar Enter.

c ( ) para calcular o número total de ofícios enviados até o mês de abril, o usuário deve clicar na célula C8, digitar **=soma(C4:D7)** e em seguida, pressionar Enter.

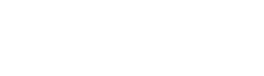

### **Prova para Telefonista**

d ( ) para calcular a média de correspondências oficiais emitidos no mês de março, o usuário deve clicar na célula E6, digitar **= soma(B4:B7)** e em seguida, pressionar Enter.

- 14. O \_\_\_\_\_\_\_\_\_\_\_\_\_\_ é uma forma de correspondência oficial entre autoridades das repartições publicas que tem como finalidade o tratamento de assuntos de relevada importância e de relativa formalidade. Por outro lado, a \_\_\_\_\_\_\_\_\_\_\_\_\_\_ é um ato pelo qual uma autoridade competente estabelece normas administrativas. Assinale a alternativa que preenche CORRETAMENTE as lacunas acima.
	- a ( ) ofício ata.
	- b ( ) memorando portaria.
	- c ( ) ofício parecer.
	- d ( ) ofício portaria.
- 15. Segundo a Lei Nº 8.159**, Art. 11,** os conjuntos de documentos produzidos ou recebidos por pessoas físicas ou jurídicas, em decorrência de suas atividades, são denominados:
	- a ( ) arquivo público.
	- b ( ) arquivo inativo
	- c ( ) arquivo privado.
	- d ( ) arquivo individual.
- 16. O trecho abaixo foi retirado do arquivo de ajuda do *Microsoft Word 2002*. Assinale a alternativa que preenche **CORRETAMENTE** a lacuna abaixo. "O Microsoft Word cria um \_\_\_\_\_\_\_\_\_\_\_\_\_\_ quando você digita o endereço de uma página de Web existente, como www.microsoft.com , ..."
	- a ( ) rodapé.
	- b ( ) browser.
	- c ( ) hiperlink.
	- d ( ) cookie.
- 17. Sobre as atribuições e competências do cargo de telefonista, julgue os itens abaixo como **V** (verdadeiros) e **F** (falsos).
	- ( ) objetividade e adequação do tom de voz são competências pessoais para exercer o cargo de telefonista.
	- ( ) comunicar imediatamente à Companhia Telefônica quaisquer defeitos verificados no equipamento, bem como conferir textos datilografados ou digitados são funções do telefonista.
	- ( ) prestar informações, consultar listas telefônicas, pesquisar banco de dados telefônico, bem como, manter atualizado cadastro dos números de ramais e telefones úteis para o órgão são atribuições do cargo de telefonista.
	- ( ) ao cargo de telefonista não é necessário o conhecimento de informática. Assinale a opção CORRETA.
	- $a () (A) F V F F$
	- $b() V F V F$
	- $c() F V F V$
	- $d()F V V V$
- 18. A escolha do método de arquivamento deve considerar as características dos documentos a serem classificados. Ao método de arquivamento cujo elemento principal de recuperação é o nome, chamamos:
	- a ( ) alfabético.
	- b ( ) geográfico.
	- c ( ) numérico.
	- d ( ) cronológico.
- 19. Na versão em português do Word há uma ferramenta que permite ao usuário a seleção de todo o texto. Dentre as opções abaixo, marque aquela que apresenta um comando de atalho para essa ferramenta.
	- $a()$  Ctrl + B
	- $b()$  Ctrl + U
	- $c()$  Ctrl + L
	- $d()$  Ctrl + T
- 20. Em nossas relações com o público estamos a todo instante nos comunicando através de palavras, gestos ou sinais que representam a nossa mensagem. No atendimento ao telefone, entretanto, não disponibilizamos da comunicação visual. São requisitos de um bom atendimento telefônico, **EXCETO:**

- a ( ) utilizar-se de uma linguagem adequada, evitando termos técnicos, siglas, gírias, enfim ser claro, objetivo, respeitando o nível de compreensão do cliente.
- b ( ) cordialidade e gentileza.
- c ( ) ter à mão tudo o que precisa para realizar o atendimento (caneta, papel, relação de ramais por seção/setor).
- d ( ) falar apressadamente de forma que o atendimento seja o mais rápido possível.

### **Português**

#### Eugênio

Atravessou o pátio interno da fábrica. Os grandes pavilhões de concreto pareciam estremecer ao ritmo das máquinas. Eugênio ouviu aquela pulsação surda que lhe sugeria o bater dum enorme coração subterrâneo. Ela lhe dava uma vaga angústia, causavalhe um indefinível temor: dir-se-ia a aflição dum homem que sente no subsolo o agitar-se duma subhumanidade que trabalha com silenciosos propósitos de destruição. O atroar das máquinas era um ruído ameaçador.

O escritório lhe pareceu mais frio e convencional que nos outros dias. Sentou-se à

mesa, abriu uma das gavetas, remexeu nos papéis... Não encontrando os que procurava, chamou a secretária, uma rapariga magra de ar cansado.

- Boa tarde, D. Ilsa. Alguém me procurou?

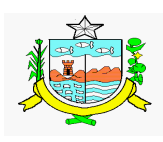

# **Prova para Telefonista**

- Não senhor, ninguém.
- Onde estão aquelas folhas que vão para o Ministério do Trabalho?
- Na gaveta do centro.
- Tornou a abrir a gaveta e encontrou os papéis. - Tem razão, cá estão eles.
- Pô-los em cima da mesa, tomou da caneta.
- A senhora anda muito pálida e com jeito de cansada. Por que não tira umas férias? Assinava os papéis automaticamente, sem revisá-los.
	- Sentia agora um interesse fraternal pela secretária. A criatura tinha um jeito encolhido de passarito doente.
- E a dor nas costas. ainda não passou?
- Às vezes, quando me deito, ela vem.
- Deve ser da posição em que fica quando escreve à
	- máquina. Precisa cuidar-se D. Ilsa.
	- A moça sorria, meio constrangida.

Eugênio se perguntava a si mesmo por que era que de repente se fazia assim tão solícito, tão atencioso, como um irmão mais velho. Concluiu que era porque tinha pena da moça: pena de todos os que sofriam. Por um breve instante se sentiu reconciliado consigo mesmo. Entretanto seu eu puro e implacável lhe cochichou que se ele se mostrava assim tão fraternal para com a secretária e para com os outros empregados da fábrica era para com essa atitude comprar a cumplicidade, a boa vontade e a simpatia deles. Porque todos ou quase todos sabiam da sua situação de inferioridade naquela firma. Não passava dum manequim, dum autômato que assinava papéis preparados pelos que realmente entendiam do negócio, pelos que trabalhavam de verdade mas, que no entanto, em questões de ordenado, se achavam muito abaixo dele. Aquela gente sabia que ele ali era apenas o marido da filha do patrão.

Érico Veríssimo, in Olhai os lírios do campo

- 21. O ritmo das máquinas, para o narrador, de acordo com o texto, era
	- a.( ) um desafio à sua compreensão.
	- b.( ) um ruído ameaçador.
	- c.( ) um agito no subsolo.
	- d.( ) como se uma parede de concreto estivesse caindo.
- 22. No diálogo entre Eugênio e a secretária D. Ilsa, esta responde
	- a.( ) quatro vezes.
	- b.( ) duas vezes.
	- c.( ) três vezes.
	- d.( ) cinco vezes.
- 23. Das características abaixo, uma NÃO corresponde à secretária. Assinale-a.
	- a.( ) Pálida e com jeito de cansada.
	- b.( ) Com dor nas costas.
	- c.( ) Jeito encolhido de passarito doente.
	- d.( ) Procurava comprar tolerância.
- 24. O último parágrafo do texto permite afirmar que: a ( ) Eugênio executava o seu trabalho conforme a vontade de sua esposa.
	- b ( ) a questão salarial é que determinou a ascensão de Eugênio à chefia, em detrimento dos demais administradores.
	- c ( ) ao procurar comprar a cumplicidade e a boa vontade dos empregados da firma, Eugênio seria reconhecido como administrador de empresa.
	- d ( ) tanto os empregados da firma quanto ele (Eugênio) estavam conscientes da situação patética dele na fábrica.
- 25. Considerando as regras de acentuação gráfica, assinale a alternativa CORRETA.
	- a ( ) Quando está acompanhado da garota, ele nunca pára o carro na sinaleira.
	- b ( ) Todos tem ataque de nervos quando vêem os barulhentos de sempre.
	- c ( ) Após o susto, ele disse: "- Não quero por a mão naquilo outra vez."
	- d ( ) Os fabricantes de remédios falsos vem causando sérios problemas à população brasi-leira.
- 26 Assinale a alternativa em que a palavra em destaque foi empregada CORRETAMENTE.
	- a ( ) Esse diálogo foi mau interpretado pelos jornalistas presentes.
	- b ( ) Hoje, estou a fim de acertar todas as questões desta prova.
	- c ( ) No domingo passado fui ao jogo de futebol aonde me diverti muito.
	- d ( ) Infelizmente, deixarei a minha terra, mais um dia voltarei.
- 27. Quanto à concordância verbal, assinale a alternativa CORRETA.
	- a ( ) Nunca houveram tantas obras na cidade como agora.
	- b ( ) Aluga-se cobertores para as noites mais frias do ano.
	- c ( ) Ao consultar o relógio, disse: "- Meu Deus, já é onze horas".
	- d ( ) Falharam a previsão e os resultados obtidos na corrida de ontem.
- 28. Assinale a alternativa INCORRETA quanto ao emprego da crase.
	- a ( ) Sentou-se à mesa, abriu uma das gavetas, remexeu papéis...
	- b ( ) Perfuraram-se vários lugares, à procura de alguma jazida de pedras preciosas.
	- c ( ) Mesmo estando muito cansado, levantou-se às 8 e 15 para participar do evento.
	- d ( ) Viajava semanalmente à Brasília para conseguir recursos federais.

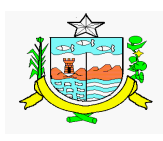

#### **Prova para Telefonista**

- 29. Assinale a alternativa cuja forma verbal preenche CORRETAMENTE a frase abaixo.
	- Ele \_\_\_\_\_\_\_ numa questão difícil de ser resolvida e \_\_\_\_\_\_\_. seus bens, graças ao bom senso do mediador.

a ( ) interveio - reouve

- b ( ) interveio reaveu
- c ( ) interviu reaveu
- d ( ) interviu reouve
- 
- 30. Complete os espaços da frase abaixo com UMA das alternativas indicadas.
	- \_\_\_\_\_\_\_\_\_\_\_\_\_\_\_\_\_ a entrada de pessoas estranhas no recinto. No entanto, uma vez lá dentro, o ambiente, que \_\_\_\_\_\_\_\_\_\_\_ pela \_\_\_\_\_\_\_\_\_\_\_\_\_ das pessoas, é muito agradável.
	- a ( ) É proibido caracteriza-se expontaneidade
	- b ( ) É proibida se caracteriza expontaneidade
	- c ( ) É proibido se caracteriza espontaneidade
	- d ( ) É proibida se caracteriza espontaneidade

#### **Matemática**

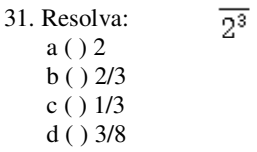

- 32. Francisco tem um salário mensal de R\$ 1.200,00, com um aumento de 20%, de quanto vai ser o salário de Francisco?
	- a ( ) 1.500,00
	- b ( ) 1.600,00
	- c ( ) 1.440,00
	- d ( ) 1.540,00
- 33. Se, três máquinas produzem nove peças em três dias. Quantas peças uma máquina produz em três dias.
	- a ( ) 1
	- b ( ) 3
	- c ( ) 2
	- d ( ) 4
- 34. O quadrado de um número somado ao dobro do mesmo é igual a 35. Qual é o númro? a ( ) 7
	-
	- $b() 7$
	- $c() 8$
	- $d( ) 6.$
- 35. Joana sai do escritório às 14h 30m para retirar dinheiro do banco. Ela leva 15 minutos para chegar no banco e lá espera 1h e 30m na fila até ser atendida.. A que horas ela foi atendida? a ( ) 16h 15 m  $b() 16h 00 m$ 
	- c ( ) 16h 30m
	- d ( ) 16h 45m

# **Conhecimentos Gerais**

- 36. Assinale a letra cuja palavra melhor completa a frase: Quem nasce em Pilar é\_\_\_\_\_\_\_\_\_\_\_\_\_
	- a ( ) Pilarinho
	- b ( ) Pilarense
	- c ( ) Pilarsense
	- d ( ) pilarmense
- 37. Será instalado em Alagoas um dos maiores estaleiros ( fábrica de navios) que irá gerar cerca de 4500 empregos. Isto acontecerá no município de:
	- a ( ) Pilar
	- b ( ) Paripueira
	- c ( ) Barra de São Miguel
	- d ( ) Coruripe
- 38. Uma das festividades importantes de Pilar é:
	- a ( ) Festival do Bagre
	- b ( ) Festival da Pesca de Camarão
	- c ( ) Festival do Bode
	- d ( ) Festival da Tainha
- 39. A bandeira do Estado de Alagoas apresenta dois símbolos da economia alagoana. São eles: a ( ) fumo e cana-de-açúcar
	-
	- b ( ) fumo e algodão
	- c ( ) algodão e cana-de-açúcar
	- d ( ) milho e algodão
- 40. As principais atividades econômicas de Pilar são:
	- a ( ) Petróleo e pesca
	- b ( ) Pecuária e Agricultura
	- c ( ) Suinocultura e pesca
	- d ( ) Gás e pesca.